# NAG Library Routine Document

# F07AUF (ZGECON)

<span id="page-0-0"></span>Note: before using this routine, please read the Users' Note for your implementation to check the interpretation of bold italicised terms and other implementation-dependent details.

## 1 Purpose

F07AUF (ZGECON) estimates the condition number of a complex matrix  $A$ , where  $A$  has been factorized by F07ARF (ZGETRF).

# 2 Specification

SUBROUTINE F07AUF (NORM, [N, A, LDA, ANORM](#page-1-0), [RCOND](#page-1-0), [WORK, RWORK, INFO](#page-1-0)) INTEGER N, LDA, INFO REAL (KIND=nag\_wp) ANORM, RCOND, RWORK(2\*N) COMPLEX (KIND=nag\_wp) A(LDA,\*), WORK(2\*N) CHARACTER(1) NORM

The routine may be called by its LAPACK name zgecon.

# 3 Description

F07AUF (ZGECON) estimates the condition number of a complex matrix  $\Lambda$ , in either the 1-norm or the  $\infty$ -norm:

 $\kappa_1(A) = ||A||_1 ||A^{-1}||_1$  or  $\kappa_\infty(A) = ||A||_\infty ||A^{-1}||_\infty$ .

Note that  $\kappa_{\infty}(A) = \kappa_1(A^{\mathcal{H}})$ .

Because the condition number is infinite if  $A$  is singular, the routine actually returns an estimate of the reciprocal of the condition number.

The routine should be preceded by a call to F06UAF to compute  $||A||_1$  or  $||A||_{\infty}$ , and a call to F07ARF (ZGETRF) to compute the  $LU$  factorization of  $A$ . The routine then uses Higham's implementation of Hager's method (see Higham (1988)) to estimate  $||A^{-1}||_1$  or  $||A^{-1}||_{\infty}$ .

## 4 References

Higham N J (1988) FORTRAN codes for estimating the one-norm of a real or complex matrix, with applications to condition estimation ACM Trans. Math. Software 14 381–396

## 5 Parameters

1: NORM – CHARACTER(1) Input

On entry: indicates whether  $\kappa_1(A)$  or  $\kappa_\infty(A)$  is estimated.

 $NORM = '1'$  or  $'O'$ 

 $\kappa_1(A)$  is estimated.

 $NORM = 'I'$ 

 $\kappa_{\infty}(A)$  is estimated.

Constraint:  $NORM = '1', 'O'$  or 'I'.

<span id="page-1-0"></span>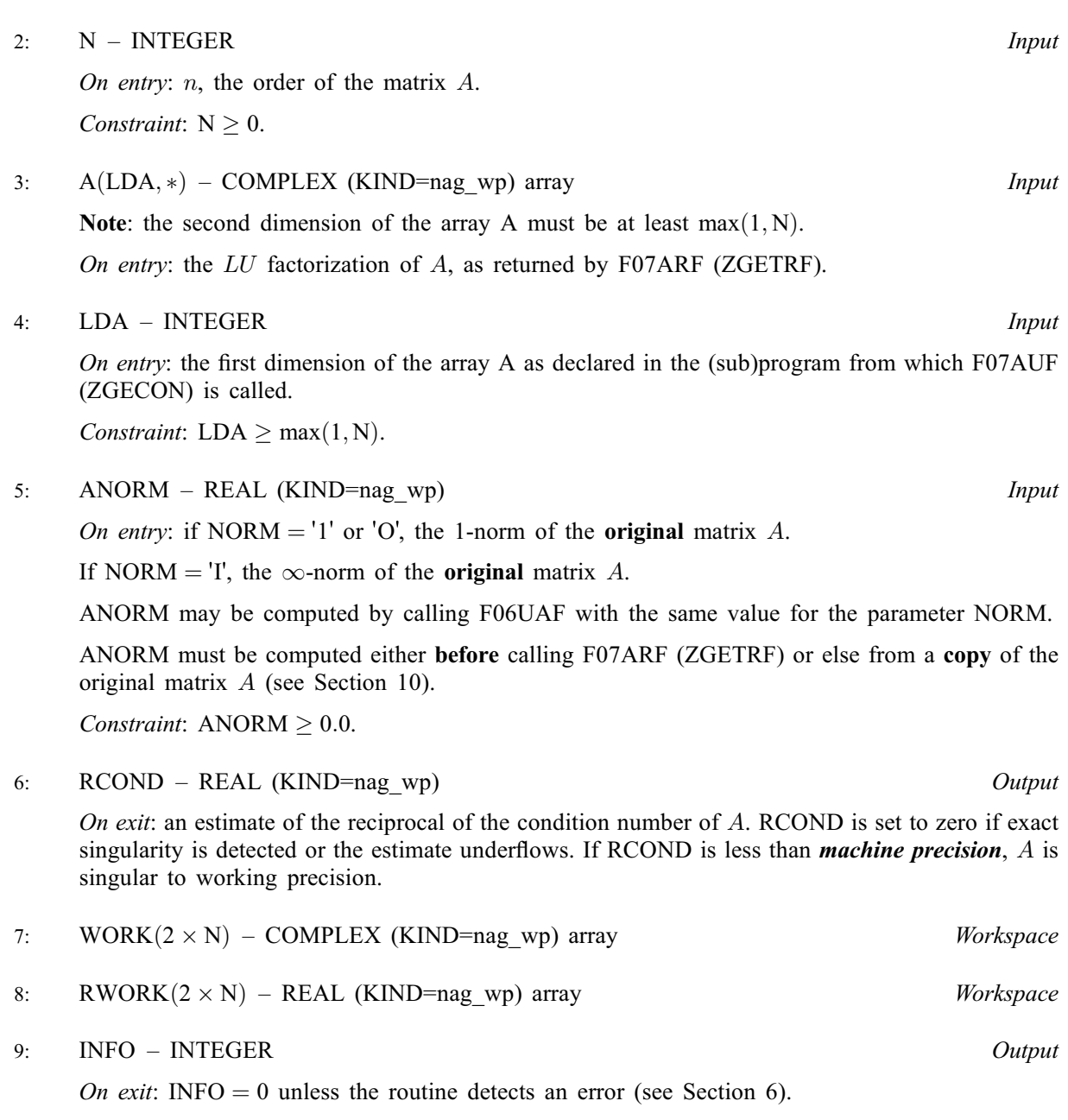

# 6 Error Indicators and Warnings

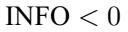

If INFO  $= -i$ , argument i had an illegal value. An explanatory message is output, and execution of the program is terminated.

## 7 Accuracy

The computed estimate RCOND is never less than the true value  $\rho$ , and in practice is nearly always less than  $10\rho$ , although examples can be constructed where RCOND is much larger.

# 8 Parallelism and Performance

F07AUF (ZGECON) is not threaded by NAG in any implementation.

<span id="page-2-0"></span>F07AUF (ZGECON) makes calls to BLAS and/or LAPACK routines, which may be threaded within the vendor library used by this implementation. Consult the documentation for the vendor library for further information.

Please consult the [X06 Chapter Introduction](#page-0-0) for information on how to control and interrogate the OpenMP environment used within this routine. Please also consult the Users' Note for your implementation for any additional implementation-specific information.

#### 9 Further Comments

A call to F07AUF (ZGECON) involves solving a number of systems of linear equations of the form  $Ax = b$  or  $A<sup>H</sup>x = b$ ; the number is usually 5 and never more than 11. Each solution involves approximately  $8n^2$  real floating-point operations but takes considerably longer than a call to F07ASF (ZGETRS) with one right-hand side, because extra care is taken to avoid overflow when A is approximately singular.

The real analogue of this routine is F07AGF (DGECON).

#### 10 Example

This example estimates the condition number in the 1-norm of the matrix  $A$ , where

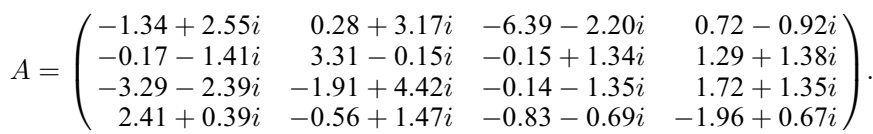

Here A is nonsymmetric and must first be factorized by F07ARF (ZGETRF). The true condition number in the 1-norm is 231:86.

#### 10.1 Program Text

Program f07aufe

```
! F07AUF Example Program Text
! Mark 25 Release. NAG Copyright 2014.
! .. Use Statements ..
     Use nag_library, Only: nag_wp, x02ajf, zgecon, zgetrf, zlange => f06uaf
! .. Implicit None Statement ..
     Implicit None
! .. Parameters ..
     Integer, Parameter :: nin = 5, nout = 6<br>Character (1), Parameter :: norm = '1'
     Character (1), Parameter
! .. Local Scalars ..
     Real (Kind=nag_wp) :: anorm, rcond<br>Integer :: i. info. lda
                                      :: i, info, lda, n
! .. Local Arrays ..
     Complex (Kind=nag_wp), Allocatable :: a(:,:), work(:)
     Real (Kind=nag_wp), Allocatable :: rwork(:)
     Integer, Allocatable :: ipiv(:)
! .. Executable Statements ..
     Write (nout,*) 'F07AUF Example Program Results'
     Skip heading in data file
     Read (nin,*)
     Read (nin,*) n
     1da = nAllocate (a(lda,n),work(2*n),rwork(2*n),ipiv(n))
! Read A from data file
     Read (nin, *)(a(i, 1:n), i=1, n)! Compute norm of A
! f06uaf is the NAG name equivalent of the LAPACK auxiliary zlange
```

```
anorm = zlange(norm,n,n,a,lda,rwork)
! Factorize A
! The NAG name equivalent of zgetrf is f07arf
     Call zgetrf(n,n,a,lda,ipiv,info)
     Write (nout,*)
     If (info==0) Then
! Estimate condition number
! The NAG name equivalent of zgecon is f07auf
       Call zgecon(norm,n,a,lda,anorm,rcond,work,rwork,info)
       If (rcond>=x02ajf()) Then
         Write (nout, 99999) 'Estimate of condition number =', &
           1.0_nag_wp/rcond
       Else
         Write (nout,*) 'A is singular to working precision'
       End If
     Else
       Write (nout,*) 'The factor U is singular'
     End If
99999 Format (1X,A,1P,E10.2)
   End Program f07aufe
```
#### 10.2 Program Data

F07AUF Example Program Data 4 :Value of N  $(-1.34, 2.55)$  ( 0.28, 3.17)  $(-6.39,-2.20)$  ( 0.72,-0.92)  $(-0.17,-1.41)$  (  $3.31,-0.15$ )  $(-0.15, 1.34)$  (  $1.29, 1.38$ )  $(-3.29,-2.39)$   $(-1.91, 4.42)$   $(-0.14,-1.35)$   $(1.72, 1.35)$ ( 2.41, 0.39) (-0.56, 1.47) (-0.83,-0.69) (-1.96, 0.67) :End of matrix A

#### 10.3 Program Results

F07AUF Example Program Results

Estimate of condition number =  $1.50E+02$